# R FUTURE DIRECTIONS

BRIXEN June 2014

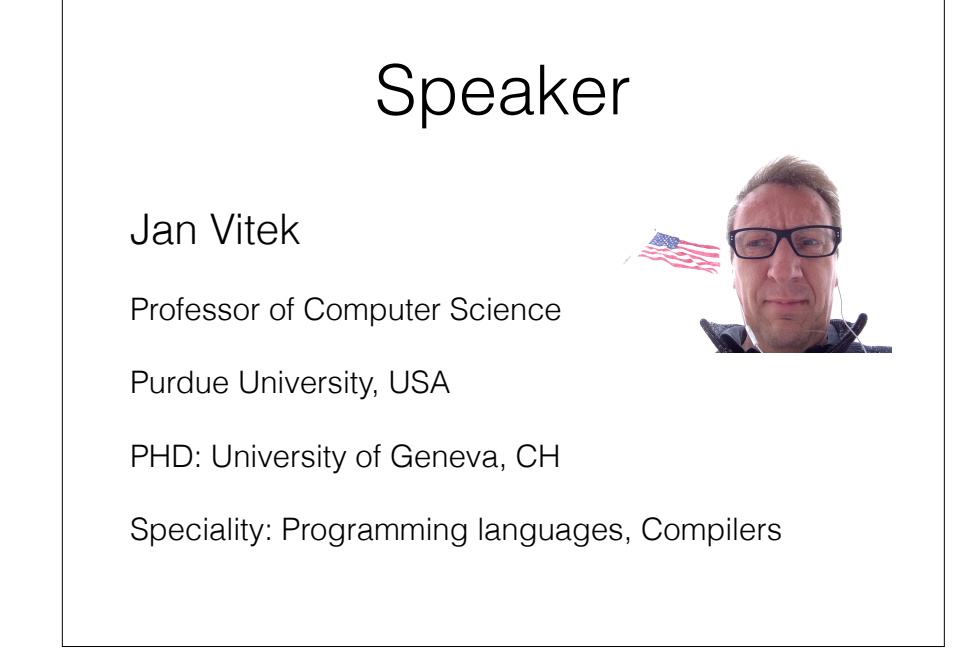

What have we done so far...

- TracR a trace analysis / profiler for GNU-R
- CoreR a formal semantics for a fragment of R
- TestR a testing framework for the R language
- FastR a new R virtual machine written in lava

*Morandat, Hill, Osvald, Vitek.* Evaluating the Design of the R Language. ECOOP'12

*Kalibera, Maj, Morandat, Vitek.* A Fast abstract syntax tree interpreter for R. VEE'14

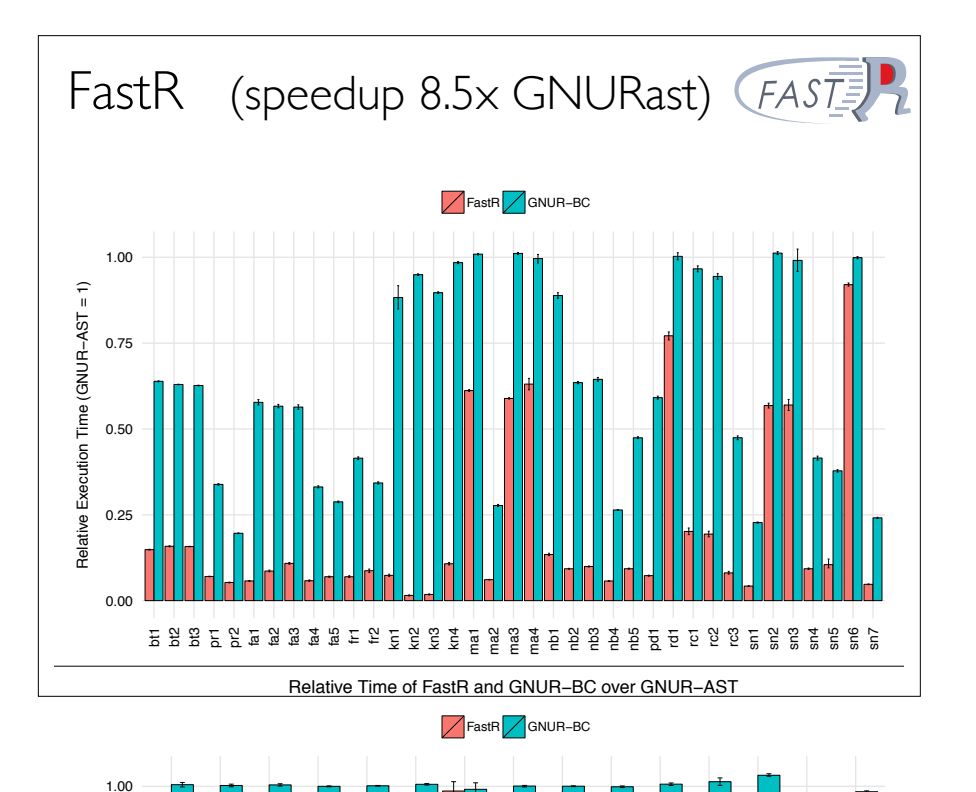

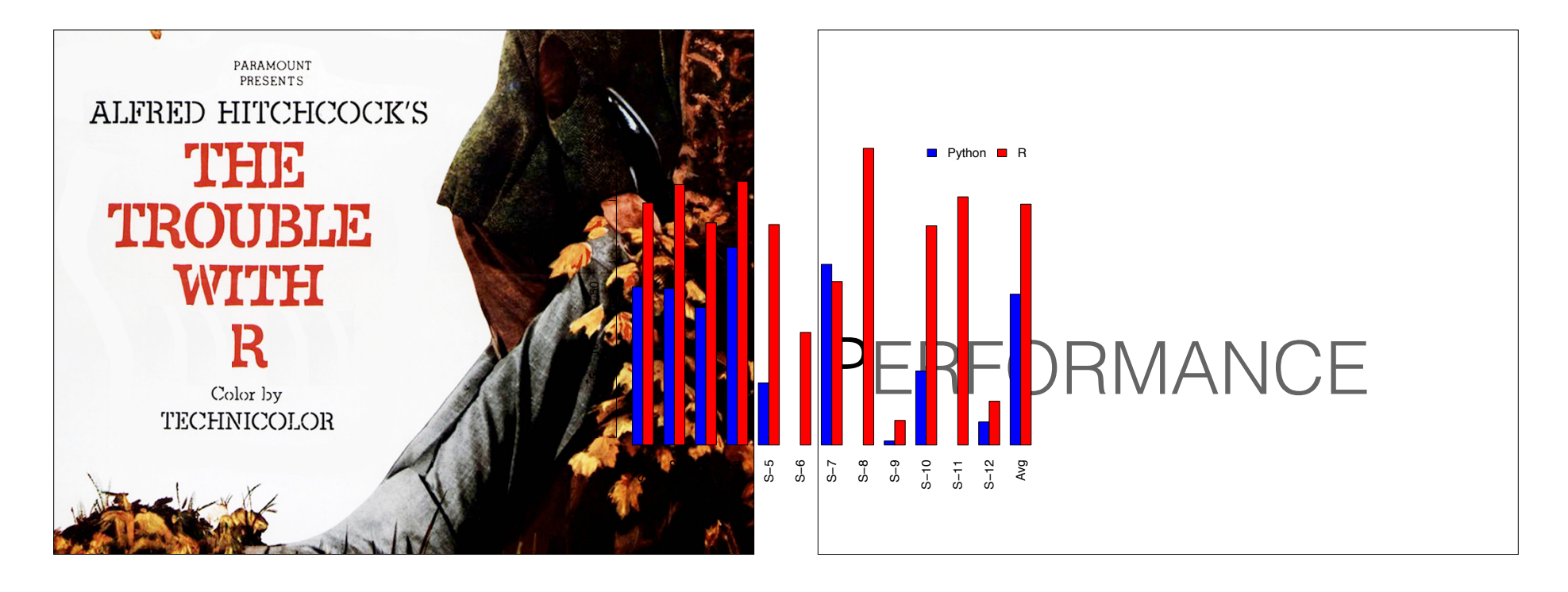

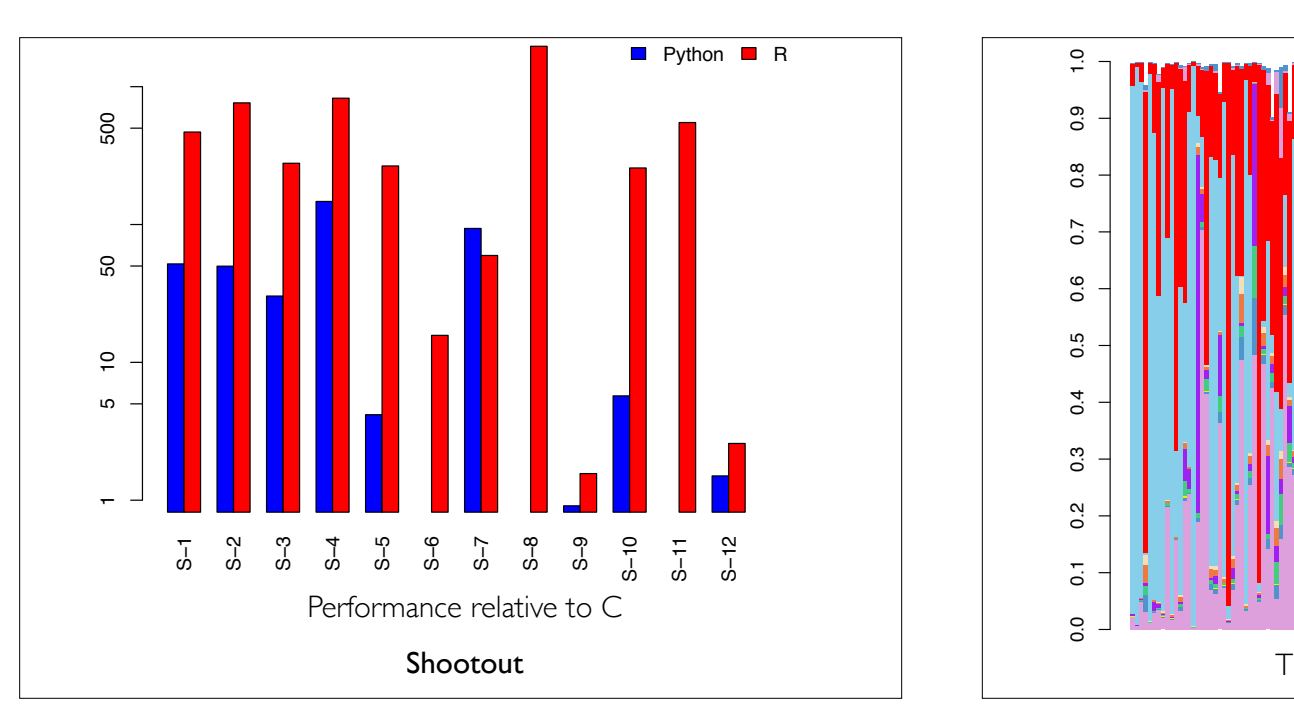

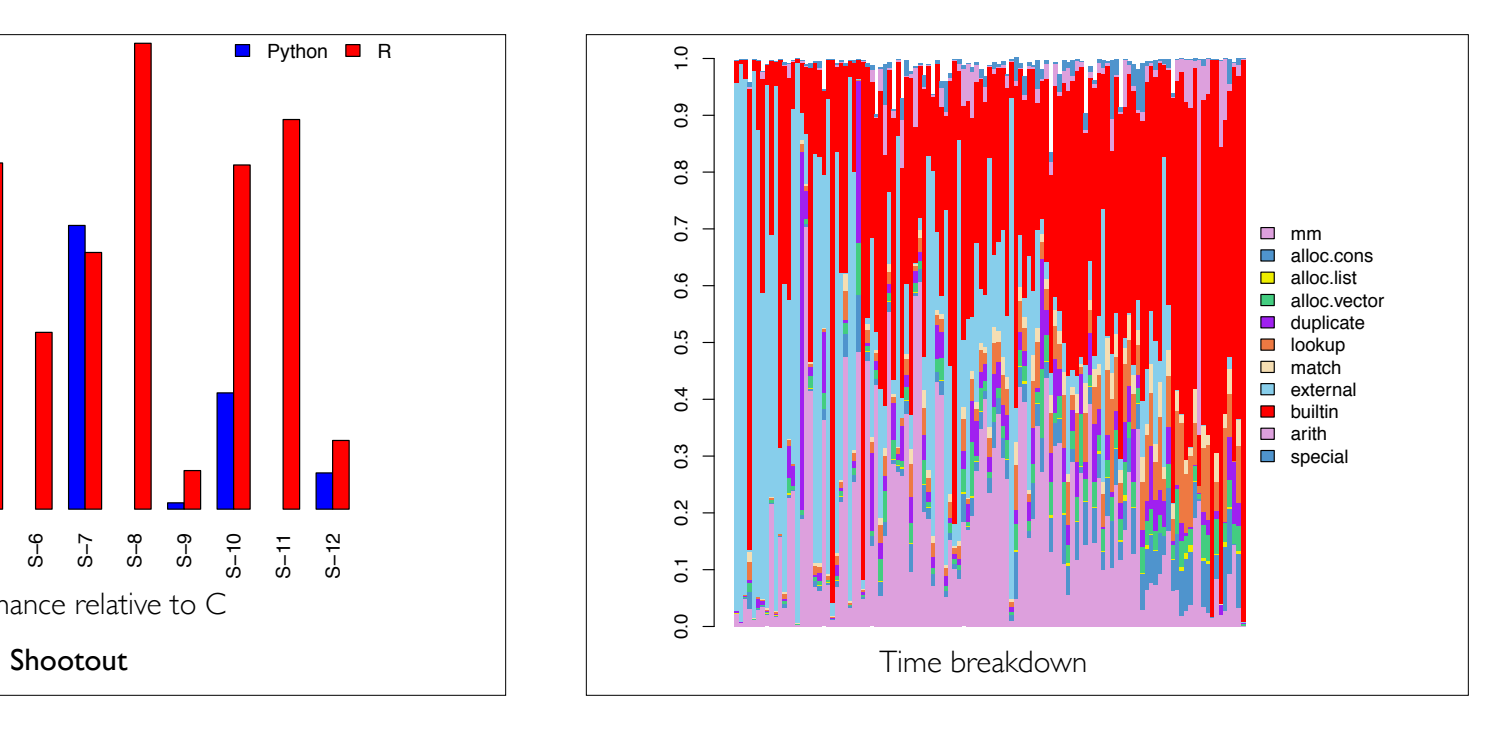

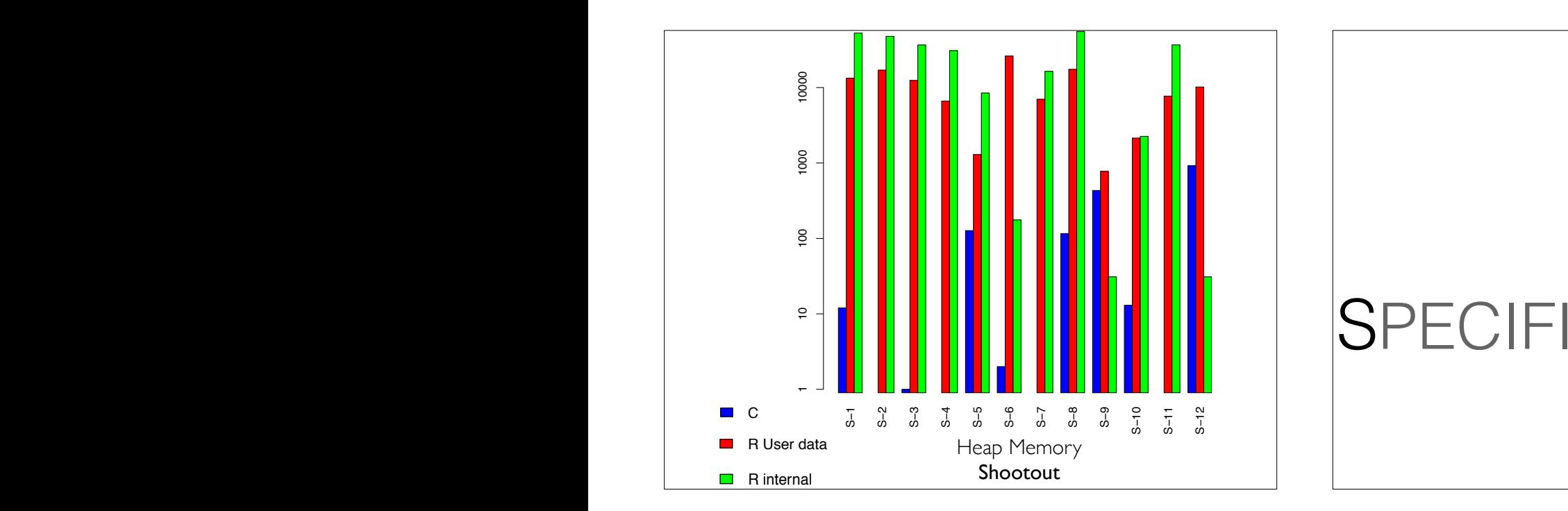

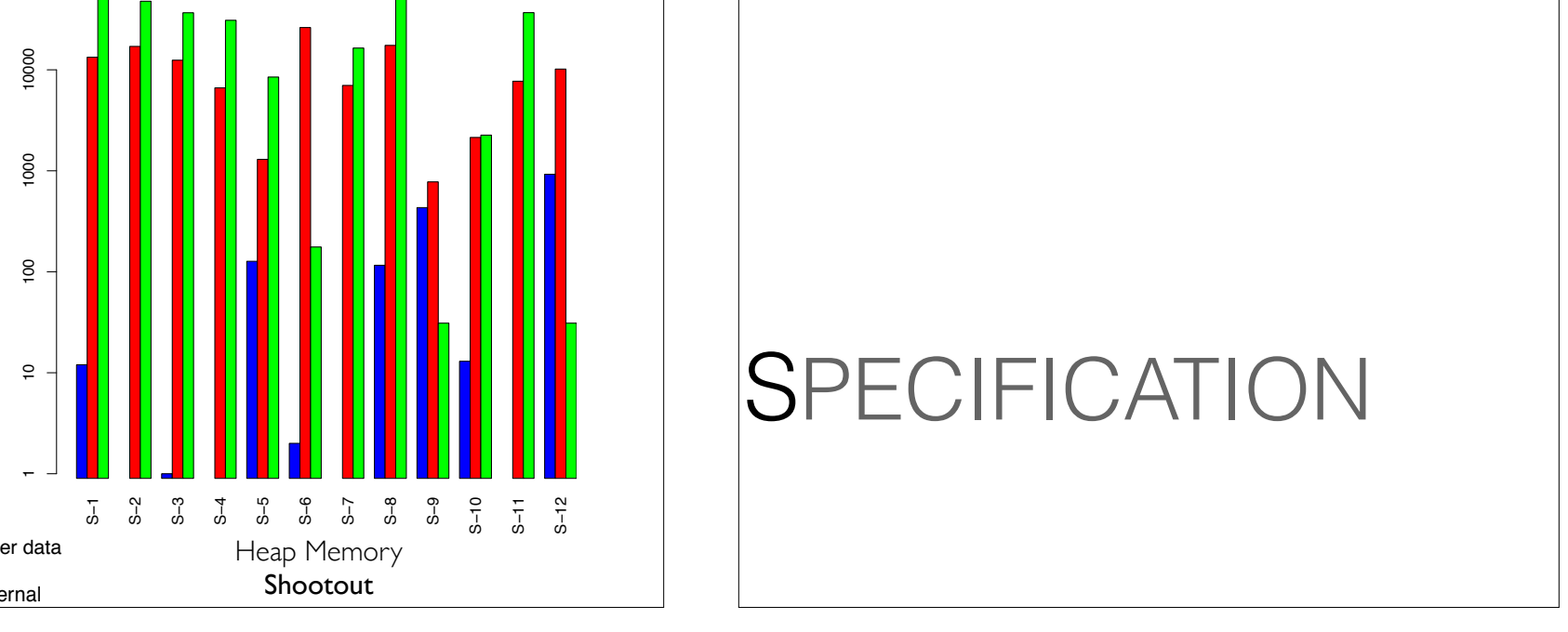

$$
cpy(H, \nu) = H', \nu'
$$
  
\n
$$
\Gamma = \iota * \Gamma' \qquad H(\iota) = F
$$
  
\n
$$
F' = F[x/\nu'] \qquad H'' = H'[\iota/F']
$$
  
\n
$$
(x \langle -\nu \rangle \Gamma; H \to \nu; H''
$$
  
\n99.9%

in allocating and freeing these vectors, and the fact that even simple arithmetic requires

—<br>√

S−8

S−9

S−10

S−11

S−12

**Herol**  $\vert$  45% of assignments are definitions

function(f) e ; *H* ! ⌫; *H*<sup>0</sup>

 $\overline{a}$ nts are definitions in a parent frame. only 2 out of 217 million assignments

> **1** 17.7% OF SIGE EITECTS di  $QO$ [◆*/F*<sup>0</sup> ] 99.9% of side effects are local

> > ) = *H*<sup>00</sup>

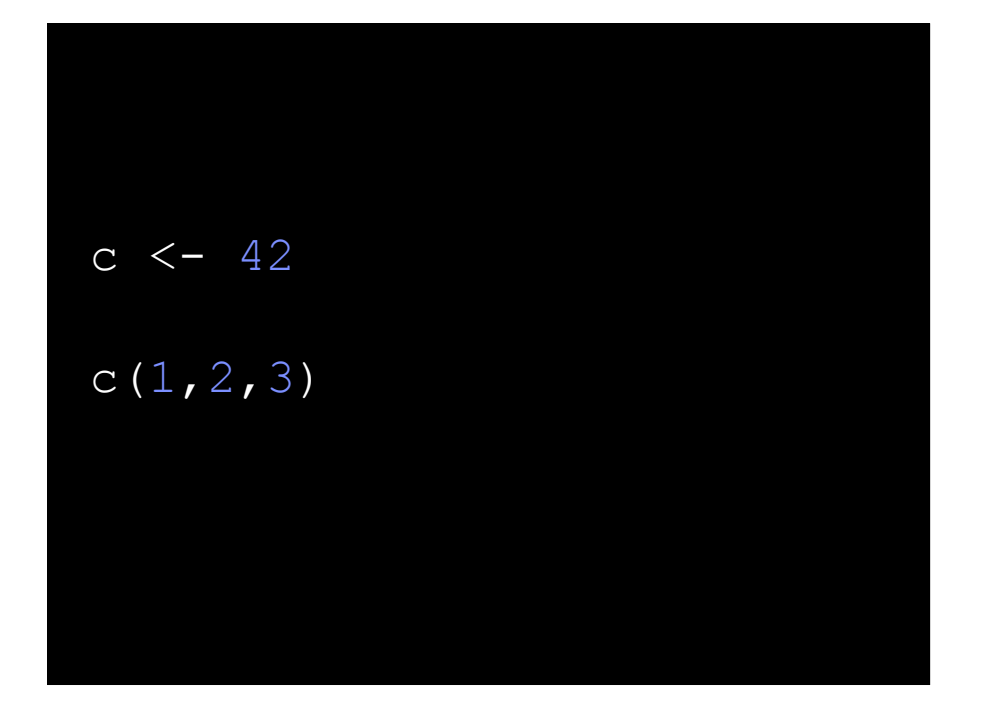

less than 0.05% context sensitive function name lookups

only symbols that rely on it are c and file

*Evaluating the Design of R* 23

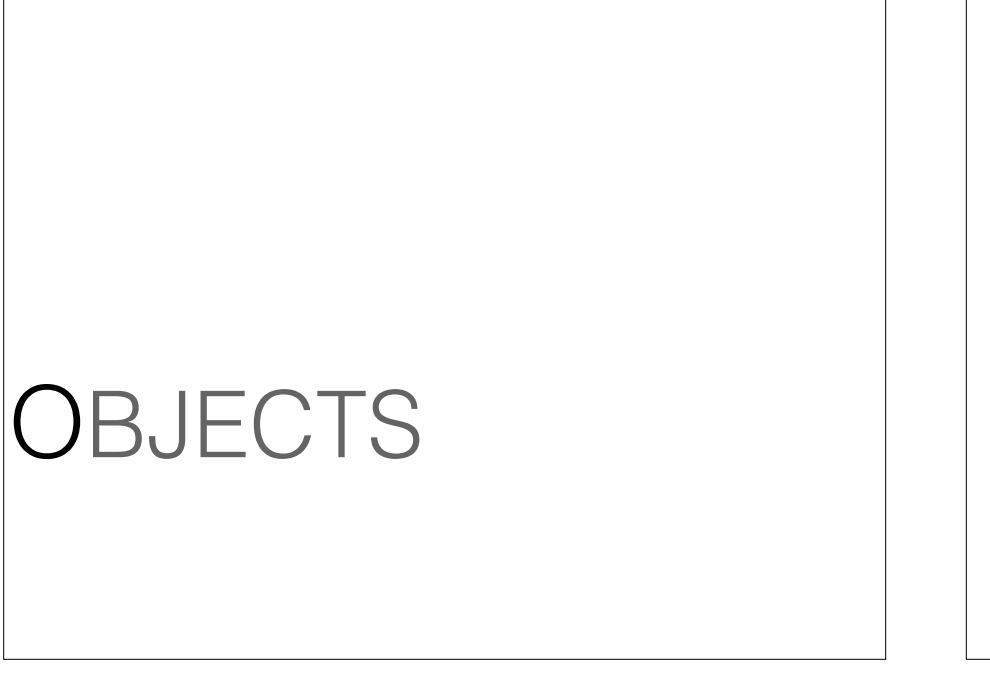

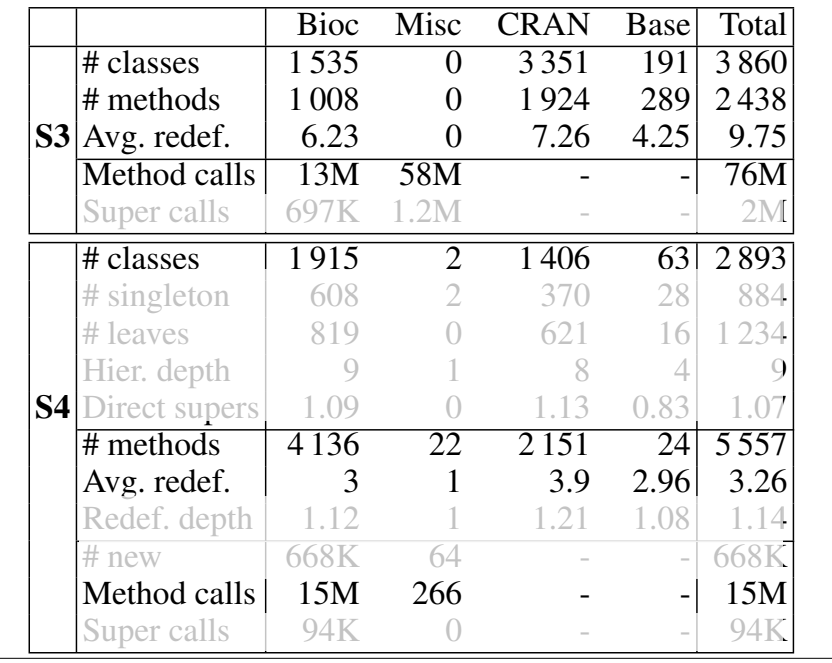

#### TYPES

x <- y x : like D[20,20] <- y x : D[20,20] <- y x : D[ dim(y) ] <- y

1:1000000

x[[ 300035 ]]

### DATA LAYOUT

## **CONCURRENCY**

 $x \ll -1$  ||  $x \ll -3$ 

### IMPLEMENTATIONS

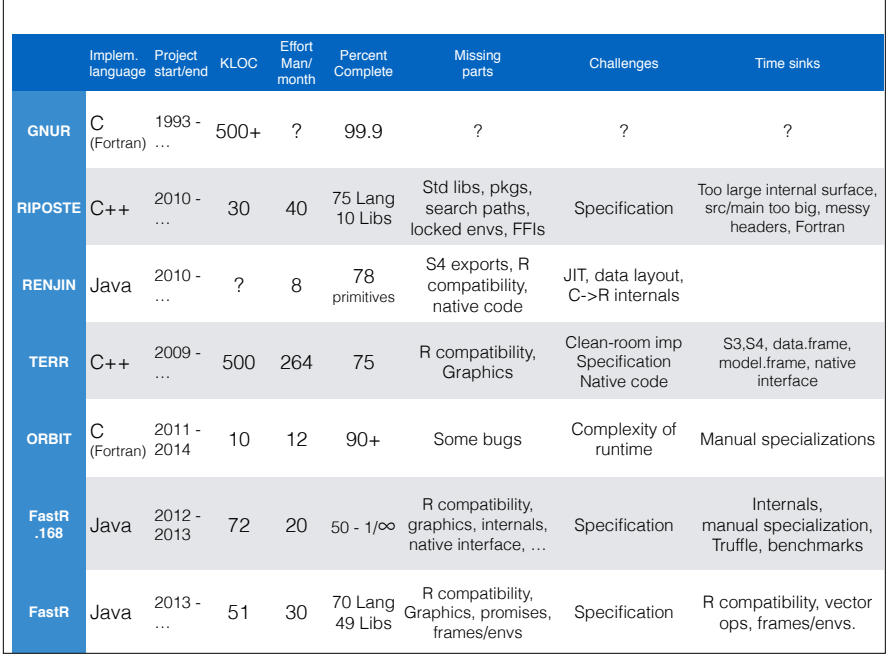

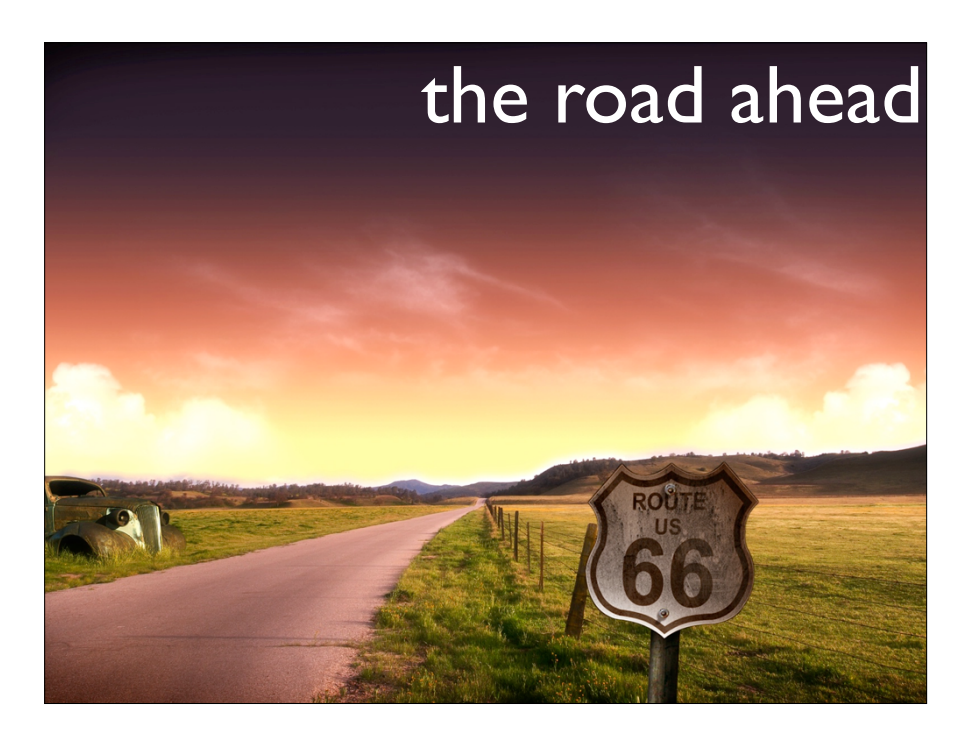